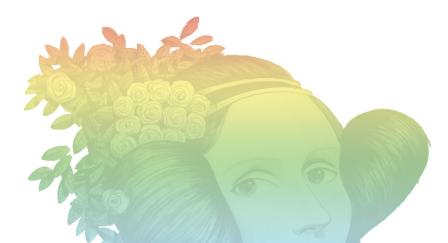

# Tools for large-scale collection & analysis of source code repositories

OPEN SOURCE GIT REPOSITORY COLLECTION PIPELINE

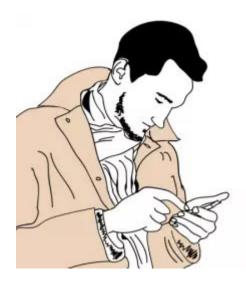

#### Alexander Bezzubov

- → committer & PMC @ apache zeppelin
- → engineer @source{d}

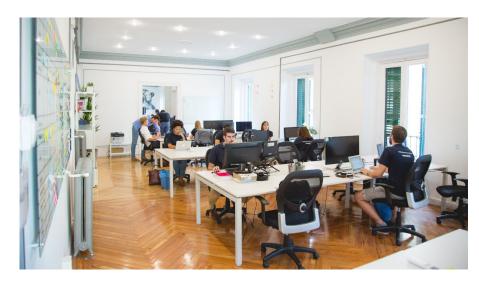

### source{d}

- → startup in Madrid
- → builds the open-source components that enable large-scale code analysis and machine learning on source code

### MOTIVATION: WHY COLLECTING SOURCE CODE

- → Academia: material for research in IR/ML/PL communities
- → Industry: fuel for building data-driven products (i.e for sourcing candidates for hiring)

#### VISION:

- → OSS collection pipeline
- → Use it to build public datasets industry and academia
- → Use Git as "source of truth", the most popular VCS
- → A crawler (find URLs, git clone them), **Distributed** storage (FS, DB), **Parallel processing** framework

custom, in Golang standard, Apache HDFS + Postgres

custom, library for Apache Spark

# **Tech Stack**

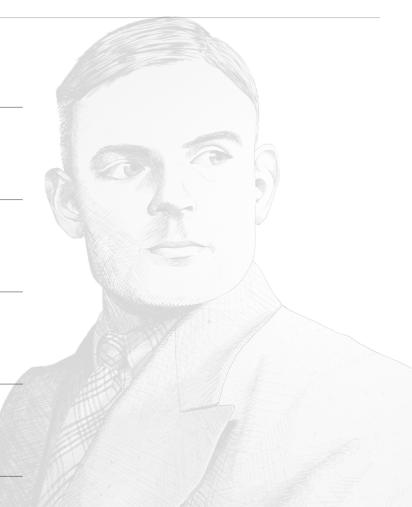

#### infrastructure

- → Dedicated cluster (cloud becomes prohibitively expensive for storing ~100sTb)
- → CoreOS provisioned on bare-menta \w Terraform
- → Booting and OS configuration Matchbox and Ignition
- → K8s deployed on top of that

More details at talk at CfgMgmtCamp

<a href="http://cfgmgmtcamp.eu/schedule/terraform/CoreOS.html">http://cfgmgmtcamp.eu/schedule/terraform/CoreOS.html</a>

#### collection

- → Rovers: search for Git repository URLs
- → Borges: fetching repository \w "git pull"
- → Git storage format & protocol implementation
- → Optimize for on-disk size: forks that share history, saved together

go-git to talk Git Last year had a talk at FOSDEM

https://archive.fosdem.org/2017/schedule/event/go\_git/

#### GIT LIBRARY FOR GO

- need to clone and analyze tens of millions of repositories with our core language Go
- be able to do so in memory, and by using custom filesystem implementations
- · easy to use and stable API for the Go community
- used in production by companies, e.g.: keybase.io

### **features**

#### PURE GO SOURCE CODE

- the most complete git library for any language after libgit2 and jgit
- · highly extensible by design
- idiomatic API for plumbing and porcelain commands
- 2+ years of continuous development
- used by a significant number of open source projects

### example

#### **GO-GIT IN ACTION**

example mimicking `git clone` using go-git:

#### output:

```
Counting objects: 4924, done.
Compressing objects: 100% (1333/1333), done.
Total 4924 (delta 530), reused 6 (delta 6),
pack-reused 3533
```

### usage

#### TRY IT YOURSELF

```
# installation
$ go get -u gopkg.in/src-d/go-git.v4/...
```

· list of more go-git usage examples

### resources

- https://github.com/src-d/go-git
- go-git presentation at FOSDEM 2017
- go-git presentation at Git Merge 2017
- compatibility table of git vs. go-git
- comparing git trees in go

#### CODE COLLECTION AT SCALE

- · collection and storage of repositories at large scale
- · automated process
- · optimal usage of storage
- optimal to keep repositories up-to-date with the origin

### architecture

#### SEEK, FETCH, STORE

- distributed system similar to a search engine
- <u>src-d/rovers</u> retrieves URLs from git hosting providers via API, plus self-hosted git repositories
- src-d/borges producer reads URL list, schedules fetching
- borges consumer fetches and pushes repo to storage
- borges packer also available as a standalone command, transforming repository urls into siva files
- stores using <a href="screen">src-d/śiva</a> repository storage file format
- optimized for storage and keeping repos up-to-date

### architecture

#### **KEY CONCEPT**

• rooted repositories are standard git repositories that store all objects from all repositories that share a common history, identified by same initial commit:

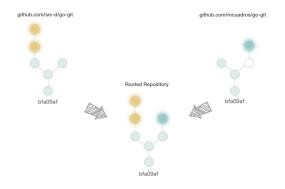

- a rooted repository is saved in a single siva file
- updates stored in concatenated siva files: no need to rewriting the whole repository file
- distributed-file-system backed, supports GCS & HDFS

### usage

#### SETUP & RUN

- set up and run rovers
- set up borges
- run borges producer
- run borges consumer

### resources

- https://github.com/src-d/rovers
- https://github.com/src-d/borges
- https://github.com/src-d/go-siva
- <u>śiva: Why We Created Yet Another Archive</u> Format

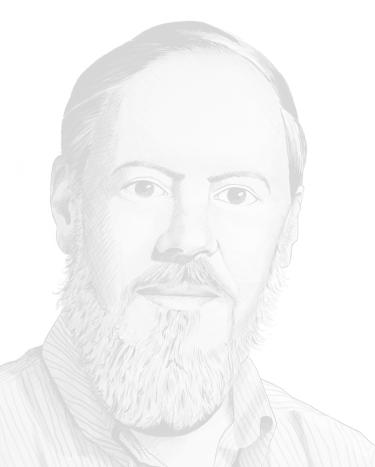

- → Metadata: PostgreSQL
- → Built small type-safe ORM for Go<->Postgres

https://github.com/src-d/go-kallax

- → Data: Apache Hadoop HDFS
- → Custom (seekable, appendable) archive format: Siva 1 RootedRepository <-> 1 Siva file

#### SMART REPO STORAGE

- store a git repository in a single file
- updates possible without rewriting the whole file
- · friendly to distributed file systems
- seekable to allow random access to any file position

### architecture

#### CHARACTERISTICS

- src-d/go-siva is an archiving format similar to tar or zip
- · allows constant-time random file access
- · allows seekable read access to the contained files
- $\mbox{\ensuremath{\scriptstyle\bullet}}$  allows file concatenation given the block-based design
- command-line tool + implementations in Go and Java

### architecture

SIVA FILE BLOCK SCHEMA

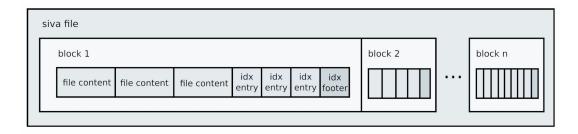

### usage

APPENDING FILES

### resources

- https://github.com/src-d/go-siva
- <u>śiva: Why We Created Yet Another Archive</u> <u>Format</u>

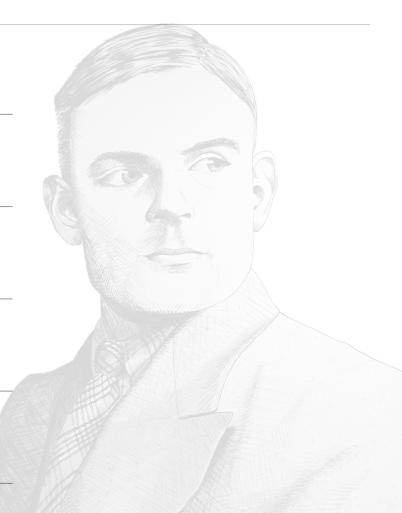

#### processing

### Apache Spark

→ For batch processing, SparkSQL

### Engine

- → Library, \w custom DataSource implementation GitDataSource
- → Read repositories from Siva archives in HDFS, exposes though DataFrame
- → API for accessing refs/commits/files/blobs
- → Talks to external services though gRPC for parsing/lexing, and other analysis

#### UNIFIED SCALABLE PIPELINE

- · easy-to-use pipeline for git repository analysis
- integrated with standard tools for large scale data analysis
- · avoid custom code in operations across millions of repos

### architecture

#### PREPARATION

- · listing and retrieval of git repositories
- Apache Spark datasource on top of git repositories
- iterators over any git object, references
- code exploration and querying using XPath expressions
- language identification and source code parsing
- · feature extraction for machine learning at scale

### architecture

#### APACHE SPARK DATAFRAME

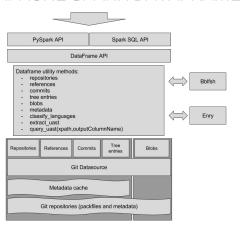

- extends Apache SparkSQL
- git repositories stored as siva files or standard repositories in HDFS
- metadata caching for faster lookups over all the dataset.
- fetches repositories in batches and on demand
- available APIs for Spark and PySpark
- can run either locally or in a distributed cluster

### usage sample

### resources

- https://github.com/src-d/engine
- Early example jupyter notebook: https://github.com/src-d/spark-api/blob/master/examples/notebooks/Example.ipynb

#### analysis

### Enry

- → Programming language identification
- → Re-write of github/linguist in Golang, ~370 langs

### Project Babelfish

- → Distributed parser infrastructure for source code analysis
- → Unified interface though gRPC to native parsers in containers: src -> uAST

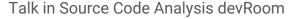

Room: UD2.119, Sunday, 12:40

https://fosdem.org/2018/schedule/event/code\_babelfish\_a\_universal\_code\_parser\_for\_source\_c ode\_analysis/

#### LANG DETECTION AT SCALE

- need to detect programming languages of every file in a git repository
- initially used <u>github/linguist</u>, but needed more performance for large scale applications
- · keep compatibility with the original linguist project

### architecture

#### COMPATIBLE AND FLEXIBLE

- linguist as source of information on language detection
- · ignores binary and vendored files
- command line tool mimics the original linguist one
- can be used in Go (native library) or Java (shared library)

### benchmarks

#### GO FASTER

- src-d/enry is at least 4x faster than linguist
- 5x (larger repos) to 20x faster (smaller repos)

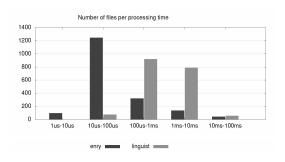

· additional info on benchmarking enry

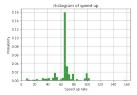

• enry speed improvement over linguist when applied to linguist/samples folder file samples

### usage

```
$ enry /path/to/src-d/go-git
98.28% Go
0.69% Shell
0.34% Makefile
0.34% Markdown
0.34% Text
```

usable in Go as a native library, in Java as shared library and as a CLI tool.

### resources

- https://github.com/src-d/enry
- · enry: detecting languages
- · benchmark methodology and results

#### UNIVERSAL CODE ANALYSIS

- was born as a solution for massive code analysis
- · parsing single files in any programming language
- · analyze all source code from all repositories in the world
- analyze many languages using a shared structure/format

### use cases

#### POWERFUL OPPORTUNITIES

- AST-based diffing. Understanding changes made to code with finer-grained granularity.
- extract features for Machine Learning on Source Code.
- · statistics of language features
- detecting similar coding patterns across languages

### architecture

#### CONTAINER-BASED

- · language drivers as the main building blocks
- · parsing service via one driver per language
- language drivers can be written in any language and are packaged as standard Docker containers
- containers are executed by the babelfish server in a specific runtime built on-top of <u>libcontainer</u>.

### architecture

#### UNIVERSAL AST

- <u>UAST</u> is a universal (normalized and annotated) form of Abstract Syntax Tree (AST)
- language-independent annotations (<u>roles</u>) such as *Expression, Statement, Operator, Arithmetic,* etc.
- can be easily ported to many languages using <a href="mailto:gogo/protobuf">gogo/protobuf</a>

### usage

#### TRY BABELFISH ONLINE

• or run babelfish server & dashboard locally:

```
$ docker run --privileged -d -p \
9432:9432 --name bblfsh \
bblfsh/server
```

\$ docker run -p 8080:80 --link \
bblfsh bblfsh/dashboard \
--bblfsh-addr bblfsh:9432

### resources

- https://github.com/bblfsh
- · Babelfish documentation
- announcing Babelfish
- Babelfish presentation
- join the Babelfish community

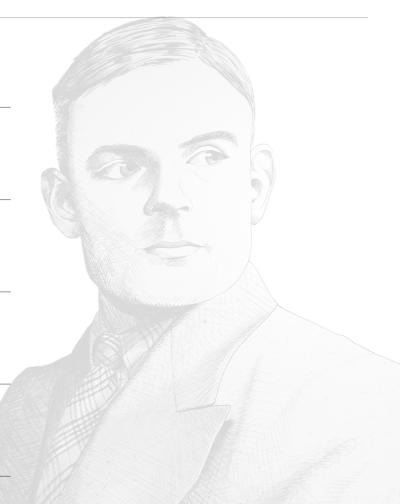

## **Further directions**

#### further directions

### INFRASTRUCTURE

→ Persistent storage in k8s on bare-metal cluster

#### COLLECTION

→ Explore SEDA architecture, to dynamically saturate throughput

### STORAGE

→ Better splittable Git object storage format (\w delta-encoding, etc)

### **PROCESSING**

→ Distributed Indexes to speed up common Apache Spark queries

### **ANALYSIS**

→ AST-diff, cross-language abstractions on top of ASTs

# thank you.

source{d}

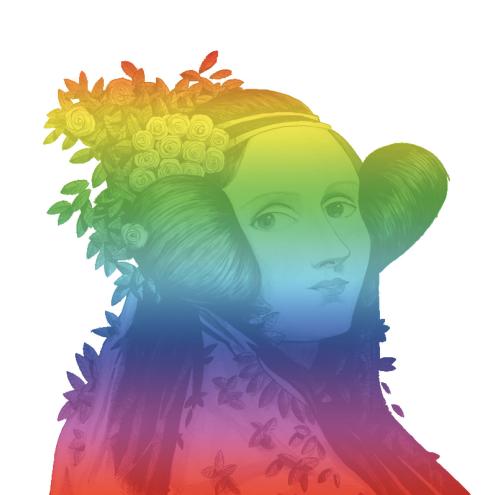